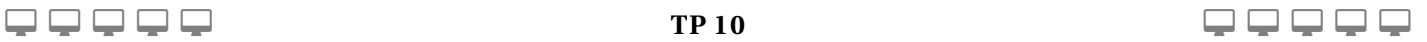

## **INTRODUCTION AUX GRAPHES**

Aller sur Capytale (accessible via l'ENT) et rechercher l'activité correspondant au code 2716-1674721.